# **pyopnsense Documentation**

**Matthew Treinish**

**Jun 18, 2023**

## **Contents**

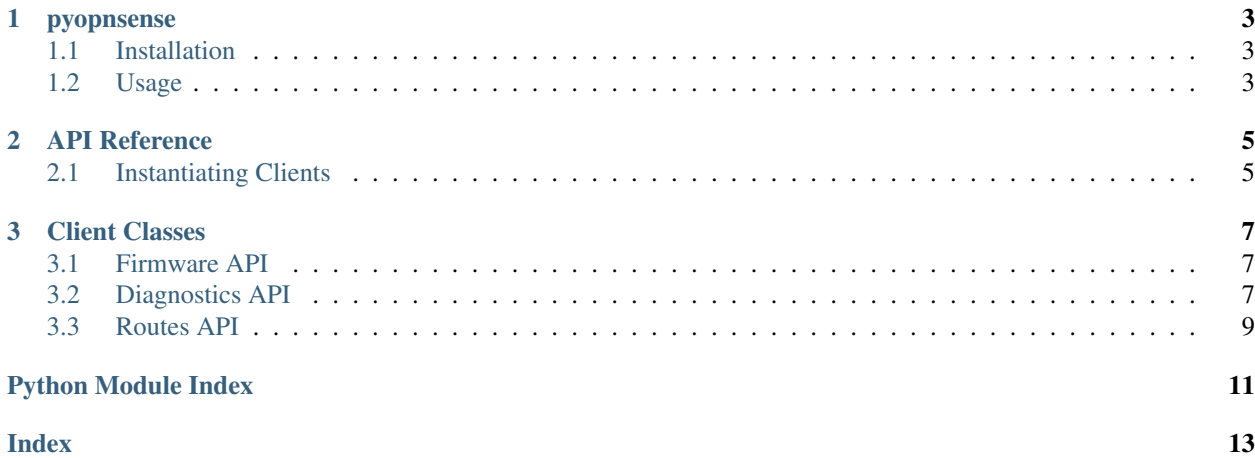

Contents:

## CHAPTER 1

#### pyopnsense

<span id="page-6-0"></span>You can see the full rendered docs at: <http://pyopnsense.readthedocs.io/en/latest/>

A python API client for the OPNsense API. This provides a python interface for interacting with the OPNsense API.

### <span id="page-6-1"></span>**1.1 Installation**

pyopnsense is available via pypi so all you need to do is run:

pip install -U pyopnsense

to get the latest pyopnsense release on your system. If you need to use a development version of pyopnsense you can clone the repo and install it locally with:

git clone https://github.com/mtreinish/pyopnsense && pip install -e pyopnsense

which will install pyopnsense in your python environment in editable mode for development.

## <span id="page-6-2"></span>**1.2 Usage**

To use pyopnsense you need a couple pieces of information, the API key and the API secret. Both can be created/found from the OPNsense web UI by navigating to: *System->Access->Users* under *API keys*.

More information on this can be found in the OPNsense documentation: [https://docs.opnsense.org/development/](https://docs.opnsense.org/development/how-tos/api.html) [how-tos/api.html](https://docs.opnsense.org/development/how-tos/api.html)

Once you have the API key and API secret you can use pyopnsense to interact with your OPNsense installation. You can do this by passing your credentials to a client class. For example:

**from pyopnsense import** diagnostics

(continues on next page)

(continued from previous page)

```
api_key = 'XXXXXX'
api_secret = 'XXXXXXXXXXXXXXX'
opnsense_url = 'http://192.168.1.1/api'
timeout = 5
netinsight_client = diagnostics.NetworkInsightClient(
   api_key, api_secret, opnsense_url, timeout)
print(netinsight_client.get_interfaces())
```
which will print a dictionary mapping physical devices to their interface label.

This same formula can be used to access each individual API endpoint you need to access. The basic structure of the library is setup to roughly mirror the endpoint tree of the OPNsense API. Each client module maps to the base endpoint and then there is a client class in those modules for the next level up off that.

You can find more detail on how to use the clients in the API reference documentation found here:

<http://pyopnsense.readthedocs.io/en/latest/api.html>

## CHAPTER 2

## API Reference

<span id="page-8-0"></span>This document attempts to document the API provided by the pyopnsense library. It is a combination of autogenerated api documentation and usage explanations.

## <span id="page-8-1"></span>**2.1 Instantiating Clients**

All the firmware client classes are based off the base OPNClient class and are instantiated the same way. They require the same 3 mandatory arguments the api key, the api secret, and the base url. With these 3 pieces of information you can instantiate any of the client classes. The *[Usage](#page-6-2)* section of the README contains details on how to get the api\_key and api\_secret values. The base\_url is the base api endpoint for your OPNsense installtion and is normally just [http://\protect\T1\textdollarOPNsenseAddress/api](http://\protect \T1\textdollar OPNsenseAddress/api) where \$OPNsenseAddress is the hostname or IP address of your OPNsense installation.

#### **2.1.1 SSL Certificate Verification**

By default the SSL certificate verification is disabled. This is to enable a working client out of the box. (since by default OPNsense is it's own CA, so it likely won't be in your system's CA bundle) The tradeoff here is obviously security. It's strongly recommended that you enable SSL verification once you start using the client for anything beyond basic testing. To do this the verify kwarg is used. This value gets passed directly to [requests](http://docs.python-requests.org/en/master/) verify kwarg on the HTTP methods. You can set this to either True which will enable it and use your default system installed CA bundles, or the path to a CA certificate or bundle directory. More details can be found in the requests documentation here: <http://docs.python-requests.org/en/master/user/advanced/#ssl-cert-verification>

## CHAPTER 3

## Client Classes

### <span id="page-10-3"></span><span id="page-10-1"></span><span id="page-10-0"></span>**3.1 Firmware API**

**class** pyopnsense.firmware.**FirmwareClient**(*api\_key*, *api\_secret*, *base\_url*, *verify\_cert=False*, *timeout=5*)

Bases: pyopnsense.client.OPNClient

A client for interacting with the core/firmware endpoint.

#### Parameters

- **api\_key**  $(str)$  The API key to use for requests
- **api\_secret** (str) The API secret to use for requests
- **base\_url**  $(str)$  The base API endpoint for the OPNsense deployment
- **timeout** (int) The timeout in seconds for API requests

#### **status**()

Return the current firmware update status.

Returns A dict representing the current upgrade status for the OPNsense firmware.

#### Return type dict

**upgrade**(*upgrade\_list=None*) Issue an upgrade request.

> Parameters upgrade\_list (list) - The list of packages to upgrade. If none are specified it will issue a request to upgrade all packages.

## <span id="page-10-2"></span>**3.2 Diagnostics API**

```
class pyopnsense.diagnostics.InterfaceClient(api_key, api_secret, base_url, ver-
                                                    ify_cert=False, timeout=5)
```

```
Bases: pyopnsense.client.OPNClient
```
<span id="page-11-0"></span>A client for interacting with the diagnostics/interface endpoint

#### **Parameters**

- **api\_key** (str) The API key to use for requests
- **api\_secret**  $(str)$  The API secret to use for requests
- **base\_url**  $(str)$  The base API endpoint for the OPNsense deployment
- **timeout**  $(int)$  The timeout in seconds for API requests

#### **get\_arp**()

Get ARP table for router.

```
get_ndp()
```
Get NDP table for router.

```
class pyopnsense.diagnostics.NetFlowClient(api_key, api_secret, base_url, ver-
                                                 ify_cert=False, timeout=5)
```
Bases: pyopnsense.client.OPNClient

A client for interacting with the diagnostics/netflow endpoint.

#### **Parameters**

- **api\_key**  $(str)$  The API key to use for requests
- **api\_secret**  $(str)$  The API secret to use for requests
- **base\_url**  $(str)$  The base API endpoint for the OPNsense deployment

#### **status**()

Return the current netflow status.

Returns A dict representing the current status of netflow

#### Return type dict

```
class pyopnsense.diagnostics.NetworkInsightClient(api_key, api_secret, base_url, ver-
                                                            ify_cert=False, timeout=5)
```
Bases: pyopnsense.client.OPNClient

A client for interacting with the diagnostics/networkinsight endpoint.

#### Parameters

- **api\_key** (str) The API key to use for requests
- **api\_secret**  $(str)$  The API secret to use for requests
- **base\_url** (str) The base API endpoint for the OPNsense deployment
- $\cdot$  **timeout**  $(int)$  The timeout in seconds for API requests

#### **get\_interfaces**()

Return the available interfaces.

```
get_protocols()
```
Return the protocols.

#### **get\_services**()

Return the available services.

```
get_timeserie()
```
Return the time serie.

```
class pyopnsense.diagnostics.SystemHealthClient(api_key, api_secret, base_url, ver-
                                                         ify_cert=False, timeout=5)
```
Bases: pyopnsense.client.OPNClient

A client for interacting with the diagnostics/systemhealth endpoint.

Parameters

- **api\_key** (str) The API key to use for requests
- **api\_secret**  $(str)$  The API secret to use for requests
- **base\_url** (str) The base API endpoint for the OPNsense deployment
- **timeout** (int) The timeout in seconds for API requests
- **get\_health\_data**(*metric*, *start=0*, *stop=0*, *maxitems=1024*, *inverse=False*, *details=False*) Return the health data.

```
get_health_list()
```
Return the health list.

## <span id="page-12-0"></span>**3.3 Routes API**

```
class pyopnsense.routes.GatewayClient(api_key, api_secret, base_url, verify_cert=False,
                                            timeout=5)
    Bases: pyopnsense.client.OPNClient
```
A client for interacting with the routes/gateway endpoint.

#### Parameters

- **api\_key**  $(str)$  The API key to use for requests
- **api\_secret** (str) The API secret to use for requests
- **base\_url**  $(str)$  The base API endpoint for the OPNsense deployment
- **timeout** (int) The timeout in seconds for API requests

#### **status**()

Return the current gateways status.

Returns A dict representing the current status of gateways

Return type dict

## Python Module Index

<span id="page-14-0"></span>p

pyopnsense.diagnostics, [7](#page-10-2) pyopnsense.firmware, [7](#page-10-1) pyopnsense.routes, [9](#page-12-0)

## Index

## <span id="page-16-0"></span>F

FirmwareClient (*class in pyopnsense.firmware*), [7](#page-10-3)

## G

GatewayClient (*class in pyopnsense.routes*), [9](#page-12-1) get\_arp() (*pyopnsense.diagnostics.InterfaceClient method*), [8](#page-11-0) get\_health\_data() (*pyopnsense.diagnostics.SystemHealthClient method*), [9](#page-12-1) get\_health\_list() (*pyopnsense.diagnostics.SystemHealthClient method*), [9](#page-12-1) get\_interfaces() (*pyopnsense.diagnostics.NetworkInsightClient method*), [8](#page-11-0) get\_ndp() (*pyopnsense.diagnostics.InterfaceClient method*), [8](#page-11-0) get\_protocols() (*pyopnsense.diagnostics.NetworkInsightClient method*), [8](#page-11-0) get\_services() (*pyopnsense.diagnostics.NetworkInsightClient method*), [8](#page-11-0) get\_timeserie() (*pyopnsense.diagnostics.NetworkInsightClient method*), [8](#page-11-0)

## I

InterfaceClient (*class in pyopnsense.diagnostics*), [7](#page-10-3)

## N

NetFlowClient (*class in pyopnsense.diagnostics*), [8](#page-11-0) NetworkInsightClient (*class in pyopnsense.diagnostics*), [8](#page-11-0)

## P

pyopnsense.diagnostics (*module*), [7](#page-10-3)

pyopnsense.firmware (*module*), [7](#page-10-3) pyopnsense.routes (*module*), [9](#page-12-1)

## S

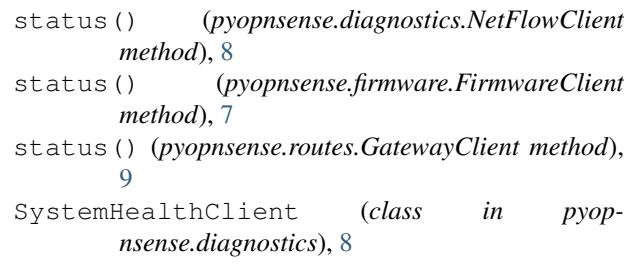

## $\cup$

```
upgrade() (pyopnsense.firmware.FirmwareClient
        method), 7
```